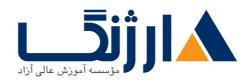

# یک لینوکس (LPIC۱ + LPIC۲)

پکیج کاربردی لینوکس برای آموزش مبتدی تا پیشرفته سیستمعامل لینوکس و دریافت مدارک بینالمللی ۱-LPIC و ۲-LPIC و ۲-طراحی شده است.

## مروری بر دوره

در پک کاربردی آموزش لینوکس، آنچه که باید درباره لینوکس بدانید را صفرتاصد در اختیار خواهید داشت. در صورتی که با کمپانی LPIC و دورههای آن آشنایی داشته باشید احتمالا میدانید که مدارک لینوکس به دو بخش ۱-LPIC (ویژه دوره مبتدی) و ۲-LPIC هستند. در پک لینوکس نیز ابتدا اولین مدرک از مجموعه مدارک حرفهای سطحبندی شده LPI لینوکس را دریافت می کنید که قبولی در آزمون مستلزم داشتن مهارت اداره کردن امور مرتبط با تعمیر و نگهداری از طریق خط فرمان (command line)، نصب و پیکربندی یک کامپیوتر با سیستم عامل لینوکس و در نهایت تنظیمات اولیه مرتبط با شبکه است.

پس از اتمام دوره مبتدی لینوکس، شما وارد سطح پیشرفته یا LPIC-۲ خواهید شد؛ این مدرک صلاحیت داوطلب در زمینه مدیریت شبکههای مختلط در اندازههای کوچک تا متوسط را تایید میکند. برای دریافت LPIC-۲ لازم است تا مدرک LPIC-۱ داوطلب منقضی نشده باشد.

# آنچه در این دوره خواهید آموخت

- آگاهی از معماری سیستم لینوکس
- نصب و نگهداری Linux workstation، که شامل ۲۱۱ و راه اندازی آن به عنوان یک client شبکه می شود
  - كار با خط فرمان، كه شامل دستورات نام آشنا GNU و Unix مى شود
    - مدیرین فایل ها، مجوزهای دسترسی و همچنین امنیت سیستم
- انجام امور ابتدایی مرتبط با تعمیر و نگهداری همچون: کمک به کاربران، افزودن کاربران به یک سیستم بزرگ، پشتیبان گیری و بازیابی، خاموش کردن و راه اندازی مجدد
- مدیریت سیستم های پیشرفته از جمله، امور عادی مرتبط با Linux kernel، راه اندازی سیستم و تعمیر و نگهداری
  - مدیریت پیشرفته (Block storage) ها، فایل های سیستم و همچنین شبکه های پیشرفته، احراز هویت

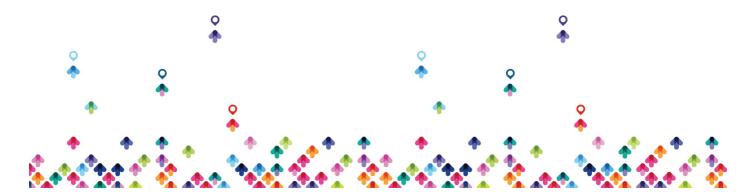

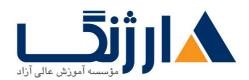

## (authentication) و امنیت سیستم؛ از جمله فایروال و

• نصب و پیکربندی سرویس های اساسی شبکه از جمله؛ DHCP، DNS، SSH، وب سرور ها، سرورهای ارائه دهنده خدمات ذخیره سازی که از FTP، NFS و Samba استفاده می کنند، دریافت ایمیل (email delivery) و در آخر دستیار نظارت و مشاوره در نحوه مدیریت اتوماسیون ها و خرید ها

سرفصل ها

#### LPIC

- Linux Fundamentals
  - Unix and its Design Principles
  - FSF and GNU
  - GPL General Public License
  - The Linux Kernel
  - Components of a Distribution
  - Red Hat Linux Products
  - SUSE Linux Products
  - Debian
  - Ubuntu
  - Logging In
  - o got root?
  - Switching User Contexts
  - Gathering Login Session Info
- Lab Tasks
  - Login and Discovery
  - Switching Users With su
- Work on the Command Line Lab Tasks

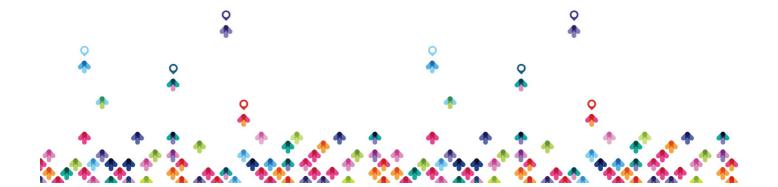

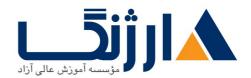

- LPI Objectives Covered
- Role of Command Shell
- Shells
- Gathering System Info
- Identifying the Shell
- Changing the Shell
- Bourne sh: Prompts
- bash: Bourne-Again Shell
- Help from Commands and Documentation
- Getting Help with man & info
- bash: Command Line History
- bash: Command Editing
- bash: Command Completion
- Shell and Environment Variables
- Key Environment Variables
- Help with Commands
- Linux Shells
- Shell Variables
- Bash History
- Aliases
- Use Streams, Pipes, and Redirects Lab Tasks
  - LPI Objectives Covered
  - File Redirection
  - Piping Commands Together
  - Filename Matching
  - File Globbing and Wildcard Patterns

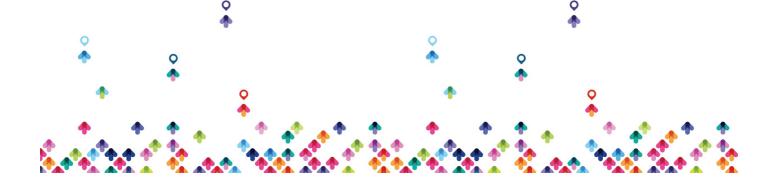

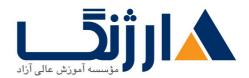

- Brace Expansion
- General Quoting Rules
- Nesting Commands
- Multiple and Multi-line Commands
- Gotchas: Maximum Command Length
- Connecting Commands
- Wildcard File Matching
- Shell Meta-Characters
- Command Substitution
- Manage File Permissions and Ownership Lab Tasks
  - LPI Objectives Covered
  - Filesystem Hierarchy Standard
  - Navigating the Filesystem
  - Displaying Directory Contents
  - Filesystem Structures
  - · Determining Disk Usage With df and du
  - File Ownership
  - Default Group Ownership
  - File and Directory Permissions
  - File Creation Permissions with umask
  - Changing File Permissions
  - SUID and SGID on files
  - SGID and Sticky Bit on Directories
  - User Private Group Scheme
  - Navigating Directories and Listing Files
  - Disk and Filesystem Usage

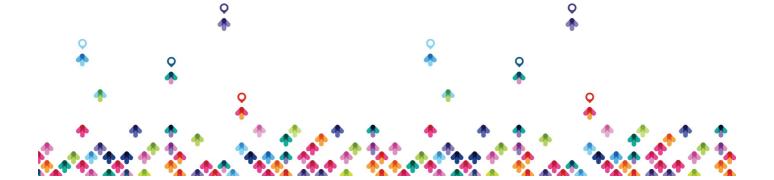

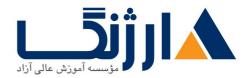

- File and Directory Ownership and Permissions
- Create, Delete, Find, and Display Files Lab Tasks
  - LPI Objectives Covered
  - Directory Manipulation
  - File Manipulation
  - Deleting and Creating Files
  - Physical Unix File Structure
  - Filesystem Links
  - File Extensions and Content
  - Displaying Files
  - Previewing Files
  - Displaying Binary Files
  - Which and Type
  - whereis
  - Searching the Filesystem
  - Alternate Search Method
  - Manually Installed Shared Libraries
  - Manipulating Files and Directories
- Work with Archives and Compression Lab Tasks
  - LPI Objectives Covered
  - Archives with tar
  - Archives with cpio
  - The gzip Compression Utility
  - The bzipy Compression Utility
  - The PKZIP Archiving/Compression format
  - Archiving and Compression

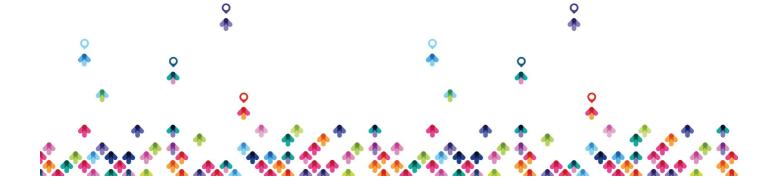

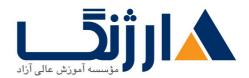

- Using tar and cpio for Backups
- Process Text Streams Using Filters Lab Tasks
  - LPI Objectives Covered
  - Producing File Statistics
  - The Streaming Editor
  - Text Processing with awk
  - Replacing Text Characters
  - Text Sorting
  - Duplicate Removal Utility
  - Extracting Columns of Text
  - Combining Files and Merging Text
  - Text Processing
  - Processing Text Streams
- Search Text Files Using Regular Expressions Lab Tasks
  - LPI Objectives Covered
  - Searching Inside Files
  - Regular Expression Overview
  - Regular Expressions
  - RE Character Classes
  - RE Quantifiers
  - RE Parenthesis
  - Pattern Matching with Regular Expressions
  - Extended Regular Expressions
  - Using Regular Expressions With sed
- Perform Basic File Editing Operations Using vi Lab Tasks
  - LPI Objectives Covered

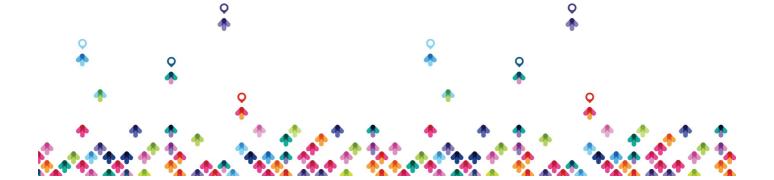

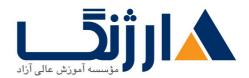

- Text Editing
- vi and Vim
- · Learning vi
- Basic vi
- Intermediate vi
- Text Editing with Vim
- Create, Monitor, and Kill Processes Lab Tasks
  - LPI Objectives Covered
  - What is a Process?
  - Process Lifecycle
  - Process States
  - Viewing Processes
  - Signals
  - Tools to Send Signals
  - Job Control Overview
  - Job Control Commands
  - nohup and disown
  - Managing Processes
  - Tuning Process Scheduling
  - uptime
  - Job Control Basics
  - Process Management and Job Control Basics
- Use RPM, YUM, and Debian Package Management Lab Tasks
  - LPI Objectives Covered
  - Managing Software
  - RPM Architecture

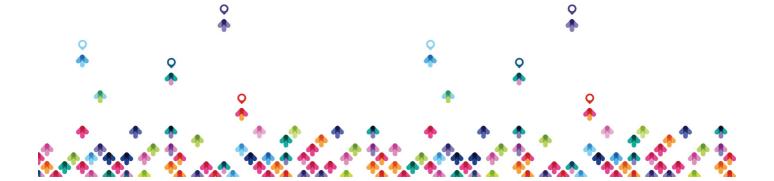

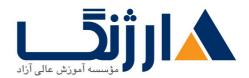

- Working With RPMs
- Querying and Verifying with rpm
- Installing Debian Packages
- Querying and Verifying with dpkg
- The alien Package Conversion Tool
- Managing Software Dependencies
- Using the YUM command
- yumdownloader
- Configuring YUM
- The dselect & APT Frontends to dpkg
- Aptitude
- Configuring APT
- Working with RPMs on Ubuntu
- Querying the RPM Database
- Work with Partitions, Filesystems, and Disk Quotas Lab Tasks
  - LPI Objectives Covered
  - Partition Considerations
  - Filesystem Planning
  - Partitioning Disks with fdisk
  - Partitioning Disks with parted
  - Filesystem Creation
  - Filesystem Support
  - Unix/Linux Filesystem Features
  - Swap
  - Selecting a Filesystem
  - Filesystem Maintenance

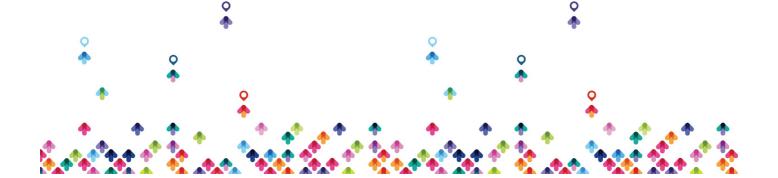

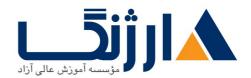

- Mounting Filesystems
- Mounting Filesystems
- Managing an XFS Filesystem
- NFS
- SMB
- Filesystem Table (/etc/fstab)
- Configuring Disk Quotas
- Setting Quotas
- Viewing and Monitoring Quotas
- Hot Adding Swap
- Accessing NFS Shares
- Setting User Quotas
- Linux Boot Process Lab Tasks
  - LPI Objectives Covered
  - Booting Linux on PCs
  - GRUB Configuration
  - GRUB ۲
  - Boot Parameters
  - /sbin/init
  - System Init Styles
  - Linux Runlevels
  - /etc/inittab
  - /etc/rc.d/rc.sysinit
  - SUSE /etc/init.d/boot
  - System Initialization
  - Runlevel Implementation

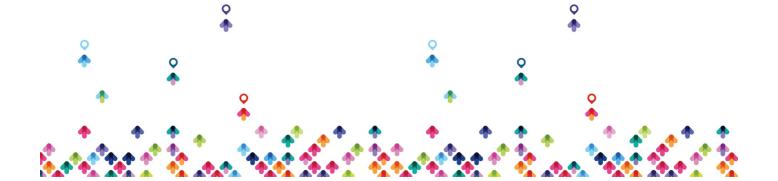

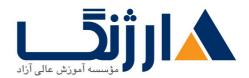

- systemd System and Service Manager
- systemd Targets
- Using systemd
- Shutdown and Reboot
- Boot Process
- GRUB Command Line
- Basic GRUB Security
- Basic GRUB Security
- Determine and Configure Hardware Settings Lab Tasks
  - LPI Objectives Covered
  - Managing Linux Device Files
  - Hardware Discovery Tools
  - Configuring New Hardware with hwinfo
  - PC Architecture and Bus
  - DMA & IRO
  - USB Devices
  - USB Configuration
  - Configuring Kernel Components and Modules
  - Kernel Modules
  - Handling Module Dependencies
  - Configuring the Kernel via /proc/
  - Kernel Hardware Info /sys/
  - /sys/ Structure
  - Adjusting Kernel Options

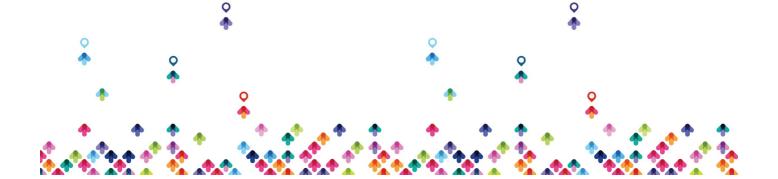

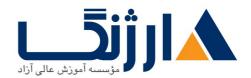

LPICY

7.1

## System administration

- Configuration, compilation and patching of the kernel
  - Maintenance and administration of file systems
    - RAID software •
    - Configuration of the system start
      - System recovery •
      - Use of CD and DVD-R/RW
        - System log files •
        - Troubleshooting •

### Server utilities

- Configuration of Samba
  - Configuration of NFS •

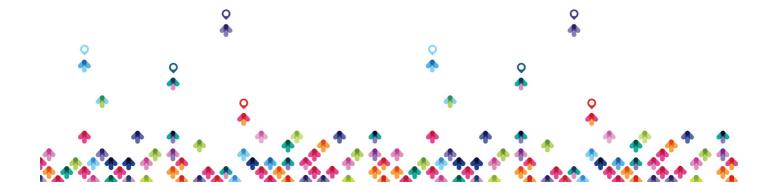

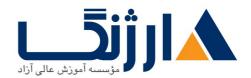

### **Automation**

- Creating software packages •
- Scripting using Bash and Perl •

7.7

- VPN
- Firewall
- Advanced network configuration und routing
- Mail-server und mail administration
- Apache
- Proxy
- DHCP
- Directory services
- Authentication
- DNS

مخاطبان دوره

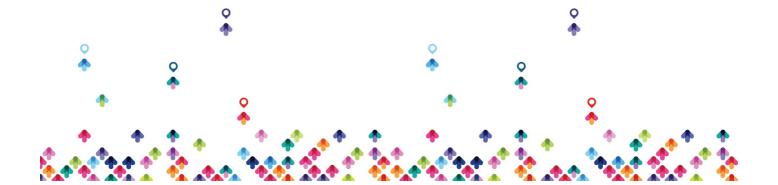

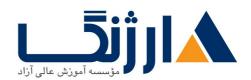

- مهندسین شبکه
- برنامه نویسان
- مديران شبكه
- مديران سرور

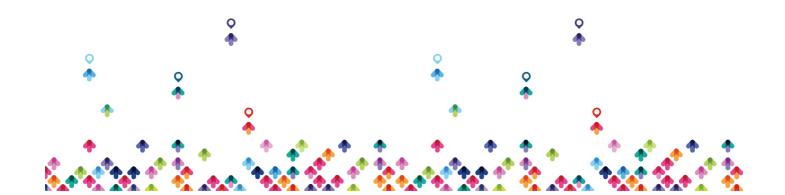